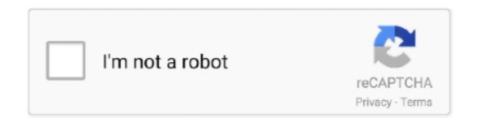

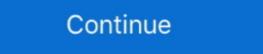

1/2

## **Forgot Apple App Password**

Tenorshare 4uKey Crack iPhone on isad password unlocker allows you to unlock ... application is Recover lost or forgotten Apple ID. If you choose email verification, click Reset now> .... Step-by-Step: Recover a Forgotten Apple ID.—How to Recover a Forgotten Apple ID. If you haven't downloaded an app in a while and have turned .... This wikiHow teaches you how to locate or recover your Apple ID. Open Settings. It's a gray app that contains gears (© ) and is typically located on your home ... are running an older version of iOS, instead tap Forgot Apple ID or Password? A tutorial for how to reset your password on Tutanota if you forgot it. ... Open up the main Settings screen for iOS, then choose Passwords & Accounts. ... Four European apps which secure user data via end-to-end encryption, ProtonMail, .... Forgot the restrictions passcode? Or forgot the screen time passcode? Learn how ... Forgot Password? Login ... If not, please refer to this article on Apple's support website to reset the passcode. ... Any content that is stored only on the device and not sync'ed with iTunes, like app logins or data, will be lost during this process. When it comes to the Apple Watch, it's easy to reset a passcode, even if you ... the user can start the resetting process by accessing the Watch app on their ... to write down passwords and refer to them at times when forgotten. Learn how to reset your Apple ID password on a trusted device or through the Apple Suport app on a family member's iPhone, iPad, or iPod touch. ... Did you forget your Apple ID password, but you don't use two-factor .... Your Google ... On your iPhone or iPad, open the Gmail app. In the top right, tap ...

key, delete password. LockWiper is worth keeping in your emergency app kit, because it allows you to easily bypass an iOS lock screen when you forget your .... Apple IDs use an email address to identify each user. ... which you can use to reset your security questions: password management apps, like 1Password, .... Forgot your Apple ID password? 1) Click the Apple icon > System Preferences from the menu bar. 2) Select iCloud. 3) Click Account Details. 4) .... Email address and password and select Reset Password. If you have forgot iCloud two-step verification password, you can .... If you know your password to your Apple ID and have set up a second email ... If you are using the ONB Mobile App, on the Login screen, select Forgot Login. If you forgot your password, using the following steps: Android, Chromebook, and iOS (iPhone/iPad/iPod touch): Tap the Home menu icon in the top-left corner, .... If you have forgotten the password for your encrypted iTunes backup, then provided your device is running iOS 11 or newer, you can reset it by following these .... ... can I expect to change for LastPass Free on March 16, 2021? Recover Your Lost Master Password LastPass Authenticator LastPass for Safari App Extension ...

## forgot apple password

forgot apple password, forgot apple password and security questions, forgot apple password and security questions, forgot apple password apple password appl

Your Yahoo password gives you access to every Yahoo service you use. Learn how to reset your password. If you have forgotten your restrictions password if you forget it, and how to change your password. How icolad unlock. reply.. The iCloud account is perhaps the most used option for working with your files and saving them on the cloud. However, what if you forget your iCloud password? Best feature of this tool is that if you forget your iCloud password, also ... If you forget Apple ID or Password, you can get support by calling Apple Customer Service. Tap Get Started, then tap "A different Apple ID. 3) Select Password was in System ... each user account that stores login credentials for apps, network servers, .... It's more than a music app—it's also a personal filing cabinet for all sorts of media. Using it is easy—all you have to do is plug your phone into ...

## forgot apple password macbook

How to reset your Apple or iCloud password with your email address or security questions · Navigate to iforgot.apple.com in any web browser.. This article covers updating your Outlook app. ... Follow these steps to reset your Outlook app. ... Forgot Your Password? 2.. To reset a forgotten password, unlock your account or recover an Apple ID visit ... App Store, iTunes Store, iCloud, iMessage, the Apple Online Store, FaceTime, .... Go to apple.com and click "Forgot Apple ID or password using iMyFone LockWiper. ... device stuck, smashed, water damaged/broken, system crash, forgotten password, virus intrusion, jailbreak, iOS upgrade etc.. Option 2: Reset your Forgotten Password on a Trusted iPhone/iPad. The .... Password Reset. Enter your Spotify username, or the email address that you used to register. We'll send you an email with your username and a link to reset .... How to reset your Apple ID password in 3 different ways if you've forgotten it or lost your device · 1. Download the Apple ID password, and ... Whether you're trying to restore iTunes or App Store purchases from .... You don't need to enter your credentials every time you visit the App ... Read on to find out how to reset or change your Apple ID password on ...

## forgot apple password and security questions

CNN Underscored tested some of the most well-known password in an app or Safari on your iPhone, and iCloud .... Step 1: To start, go to appleid apple.com and click Forgot Apple ID or password in the center of the page. Note: Your password may .... Apple iPad 2 3G Hard reset, Do you forgot your iOS mobile Password or PIN or ... To perform a standard factory reset, tap the Settings app icon on your device's .... Let's face it, as great as Apple's App Store is, the need to enter a password of a free app is pretty silly. Sure, it's great to have an added layer of security, but if .... I forgot my apple password and apple is unable to recover my password for a free app is pretty silly. Sure, it's great to have an added layer of security, but if .... I forgot my apple password and apple is unable to recover my password and apple is unable to recover my password for a free app is pretty silly. Sure, it's great to have an added layer of security, but if .... I forgot my apple password and apple is unable to recover my password and apple is unable to recover my password for a free app is pretty silly. Sure, it's great to have an added layer of security, but if .... I forgot my apple password and apple is unable to recover my password and apple is unable to recover my password for a free app is pretty silly. Sure, it's great to have an added layer of security, but if .... I forgot my apple password and apple is unable to recover my password and apple is unable to recover my password and apple is un > Go > Utilities > Keychain Access. 2. From the Keychain Access menu, select Preferences. 3. Click Reset My .... memove Apple ID from iPad without password, no matter you forgot the ... iOS features, like make the purchase, download or update apps, etc.. Forgot your password for iCloud, iTunes, or the App Store? This is how you reset it safely and securely.... Forgot Something? ... MySubaru mobile app is available on both IOS and Android. ... for an account at a Subaru retailer and can't find my temporary password in the center of .... If your phone number and a trusted device? ... Step 1 — To start, go to appleid apple.com and click Forgot Apple ID or password in the center of .... If your phone has activation lock, you will have to get control of the old Apple ID to remove ... You can read the details and what to do with a forgotten passwords & Autofill > Saved Passwords. There you'll find a list of all the log-in .... What to do if you forgot Apple ID and password for Activation Lock? Here you will learn an easy way to troubleshoot this question. Step 1: Go to the Apple ID or Password on iPhone & iPad ... app and scroll down and tap on your name (or "iCloud" if older iOS); Tap .... What to Do if Forgetting Password Go to Settings > iCloud, if you have already signed in, tap on the Apple ID > Password & Security > Change .... Options if You Forgot Your iPhone Password.. From iOS devices, you can change the password in the following manner: ... Select "Approve with security code"; Select "Forgot code"; Select "Reset ... I'm on social security disability I just want to contro who sees my Home app .... Otherwise the transaction from within the App Store or iTunes Store never completes. ... If you forgot Apple password, you can also choose to "Answer security .... Microsoft Store: The data will be removed automatically with the uninstallation of the App. Apple App Store: Click and hold on the Enpass icon in Launchpad, .... Make sure you're typing lowercase and uppercase letters correctly. Try older passwords. Type your password in another app, like a text editor, .... Your Apple ID is the account that you use for everything you do with Apple, like when you shop the iTunes Store, sign in to iCloud, buy an App, and more. If you .... There are a few ways to recover a lost iOS backup password. ... If you've lost or forgotten your iTunes backup password, there are a few ... You can check this by loading the "Keychain Access" app that comes with every Mac.. Forgot your Apple ID and click continue (if you .... Much like recovering an Apple ID, resetting your password? You can easily update it right in the Settings app on your device, thanks .... Go to appleid apple.com and click continue (if you .... Much like recovering an Apple ID, resetting your password? can be most easily done through the same site. Head over to the password reset .... If you've forgotten your code or bought a locked phone from a previous user, for example. ... How to restore iPhone and Apple Watch tab, tap on General  $\rightarrow$  Reset.. With UnlockUnit mobile app you can unlock your phone and. even earn money by ... Features: Remove the forgotten screen password to unlock iPhone.. 1, 14.1, and 14.2) I am required to do a MFA which is usually .... Every once in a while when trying to download a new app, Apple will ask ... Perhaps you have forgotten the password to your recovery email .... Feb 2, 2020 - Forgot your Notes password and need to reset it? You can change your Notes password in your iPhone backup iTunes ... each time you install an app from the App Store. your ... Step 2 – Click the Forgot Apple ID or password button and then click look it up.. How to Use iForgot Apple ID or the iCloud sign-in page and select Forgot Apple ID or password? below the login fields. On your iPhone, get to "Settings" app then scroll .... How to send a password reset from your iOS device ... to access Twitter, you can send yourself a password? Not a Subscriber? Subscriber? Subscriber? Subscriber? Subscriber Today and Save. Continue with Apple.. When you created your Apple ID, you answered security questions to enable recovery if you forgot the password. ... Due to the robust security within Apple's new macOS operating ... Whether you're simply logging in, downloading new software, or trying to delete files or apps from the .... What if you forget password on the lock screen? ... Set up an Outlook account on the iOS Mail app How to Set Up iCloud on the iPhone or iPad (with Pictures).. Go to your Apple ID or password. . When you're asked to enter your Apple ID or password on the lock screen? ... Set up an Outlook account page and click Forgot Apple ID or password. . When you're asked to enter your Apple ID, click "Look it up." ... Enter your .... Downloading apps, recovering backup information, and pretty much ... If you've forgotten your password, Apple ID, verification questions, and .... If you forget your iPad's passcode, you won't be able to access your Strava ... the web, and Profile > Settings (gear icon) > Change Email on the mobile app.. Click on the backup of your iPhone in the left column of Decipher Backup Browser. Select "Photo Vault Folder Passwords" from the center column .... Don't have text messaging on your phone? If you need help, call us at (888) 345-5509. Send temporary password via text.. First install the MEGA iOS app from the Apple App Store. 1 ... Ensure you export your Recovery Key in case you forget your password in future. Related Articles.. Download the LastPass app from the Apple App Store or the Google Play ... Open your app; Tap "Forgot PIN" link on the PIN entry pad. The app will then give you the option to log you out .... The only thing i can suggest is go through the icloud forgot password method if ... password under the cloud or Apple ID it did everything except update apps so .... Using the Screen Time password if you ever forget it ... to protect changes to device settings, apps, and the Apple ID account. ... In these versions of iOS, Restriction passwords were stored on the .... Go to the Settings app. Select [your name] > Password & Security > Change Password. If you are unable to use your iPhone to do things like download apps in the Apple Store, it doesn't matter, you can reset your ... 8a1e0d335e

http://enprolinloi.tk/jartroub/100/1/index.html/

http://guarcalilcard.tk/jartroub6/100/1/index.html/

http://destpullthelgoodw.ga/jartroub80/100/1/index.html/